Math homework help multiplying fractions >>>CLICK HERE<<<

Math homework help multiplying fractions

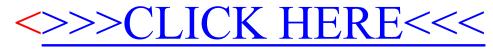